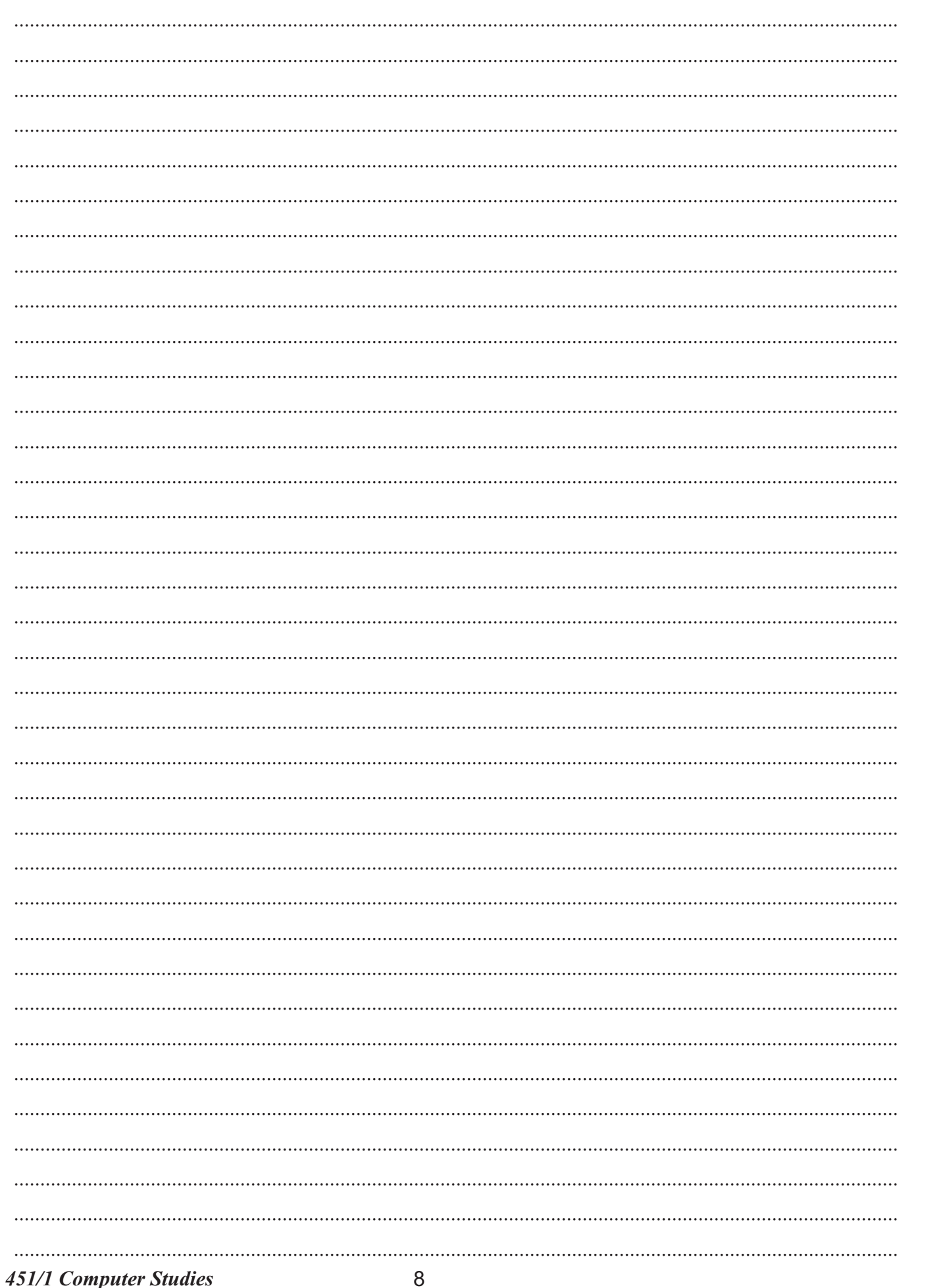

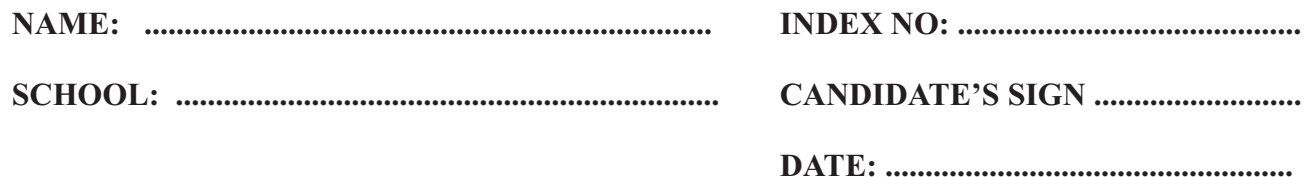

 $451/1$ **COMPUTER STUDIES PAPER 1** July/August 2015<br>2 Hours

## NAROK SOUTH SECONDARY SCHOOLS JOINT EXAMINATION **COMPUTER STUDIES** Kenya Certificate of Secondary Education (K.C.S.E) PAPER<sub>1</sub>

## **INSTRUCTIONS TO CANDIDATES:**

- Write your name and index number in the sp  $i$ .
- Sign and write the date of examination in the  $ii)$
- Answer all questions in section A.  $iii)$
- Answer 16 and any other three questions from section B.  $iv)$
- $V)$ each question.

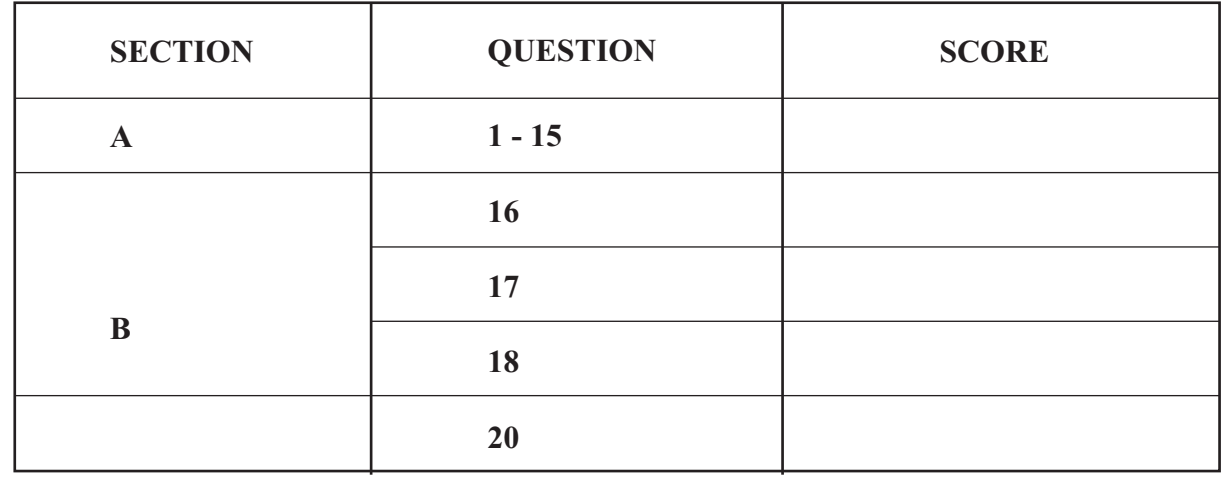

This paper consists of 12 printed pages Candidates should check the question paper to ensure that all the pages are printed as indicated and no questions are missing.

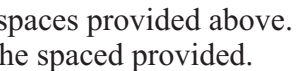

All answers should be written on the question paper in the spaces provided below

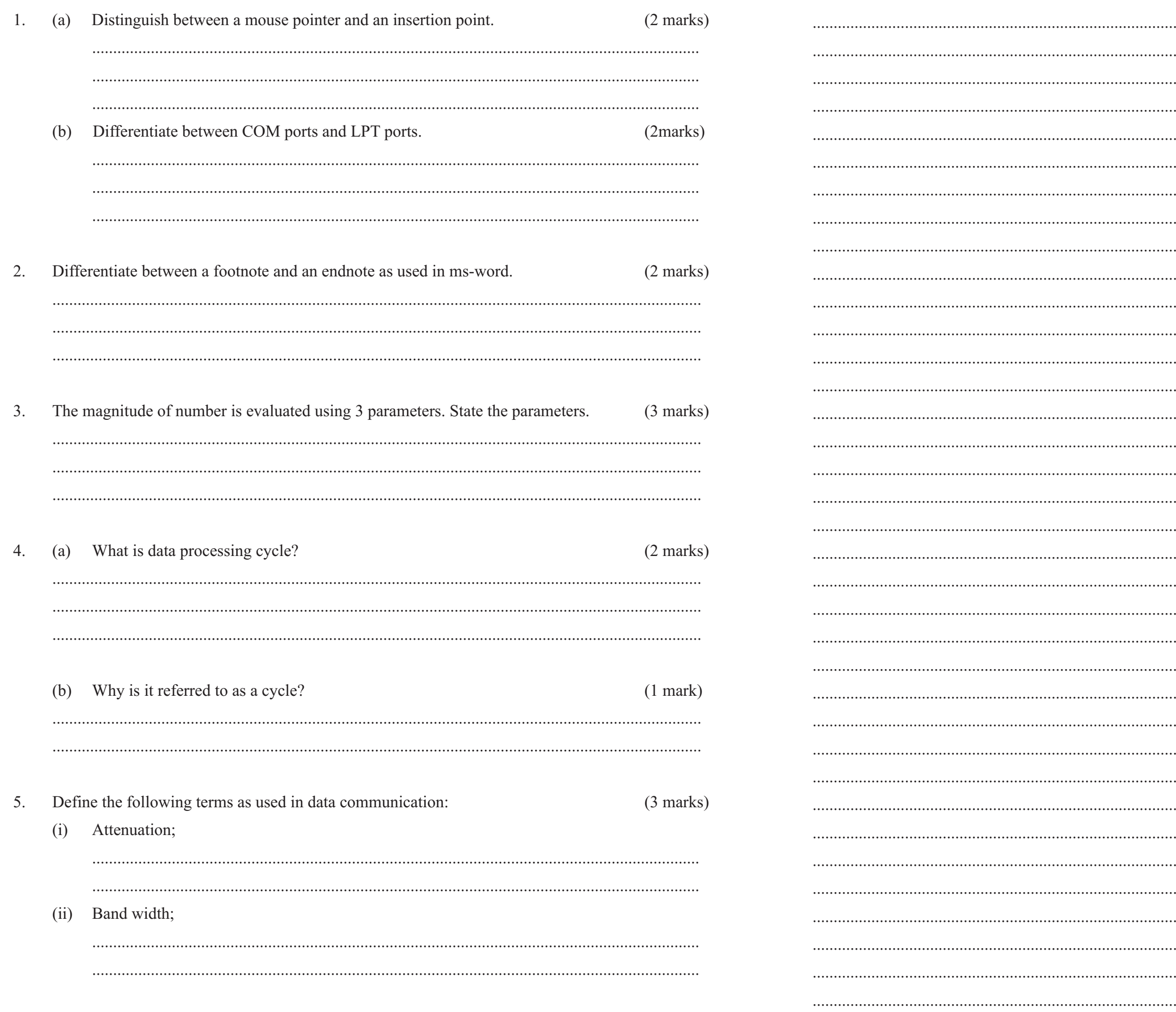

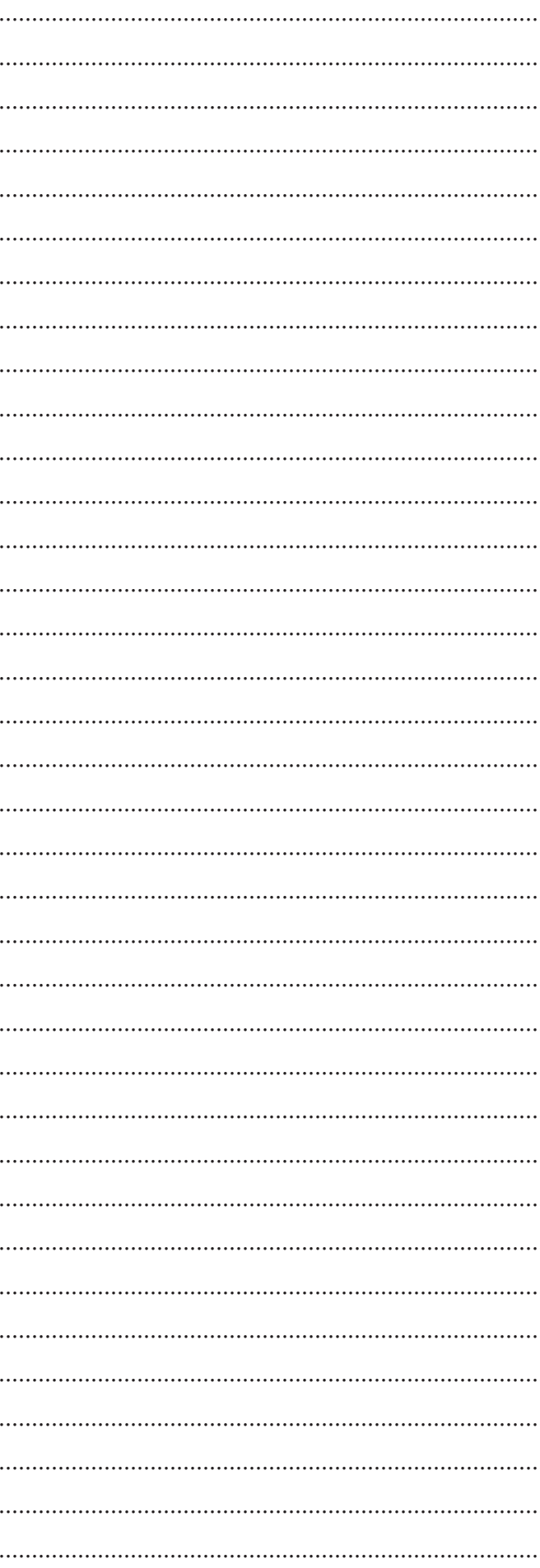

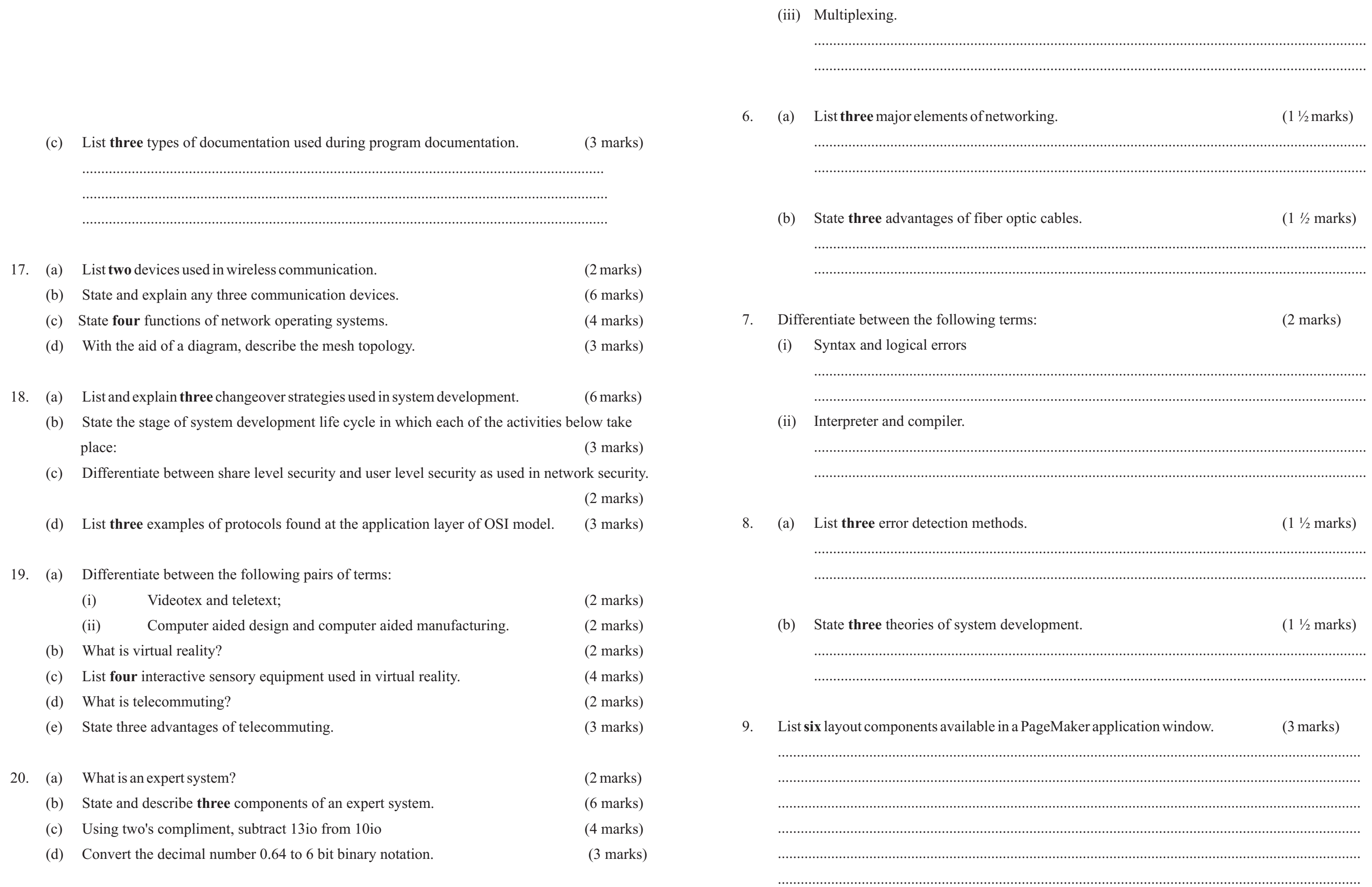

**SECTION B:** 10. Differentiate between tracking and kerning as used in DTP.  $(2 \text{ marks})$ Answer question 16 and any other three questions in this section. 16. Study the flowchart below and answer the questions that follow. Start 11. List four examples of action queries.  $(2 \text{ marks})$ Year =  $1, A = S$ , Profit 2 A=A+Profit 12. Highlight three responsibilities of a computer programmer.  $\sf ls$  $(3$  marks) Year>  $\overline{7}$  $P = A * Year$ 13. State two major uses of optical disks.  $(2 \text{ marks})$ Output P Stop List the various outputs from the flowchart above. Show your working. 14. What is an interrupt?  $(1$  mark $)$  $(a)$ 15. Define the term multimedia.  $(1$  mark) Write a pseudo code for the flowchart. (b) 

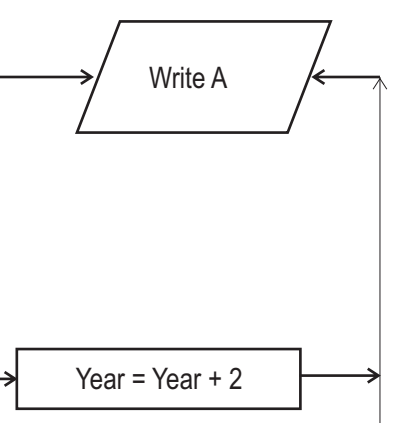

 $(6 \text{ marks})$ 

 $(6 \text{ marks})$ 

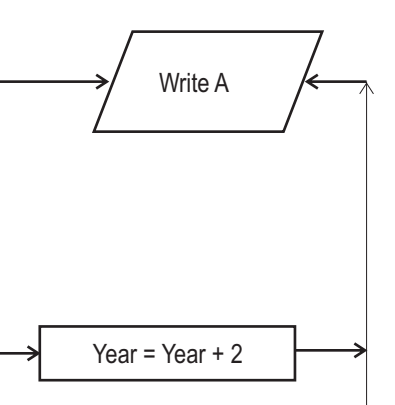

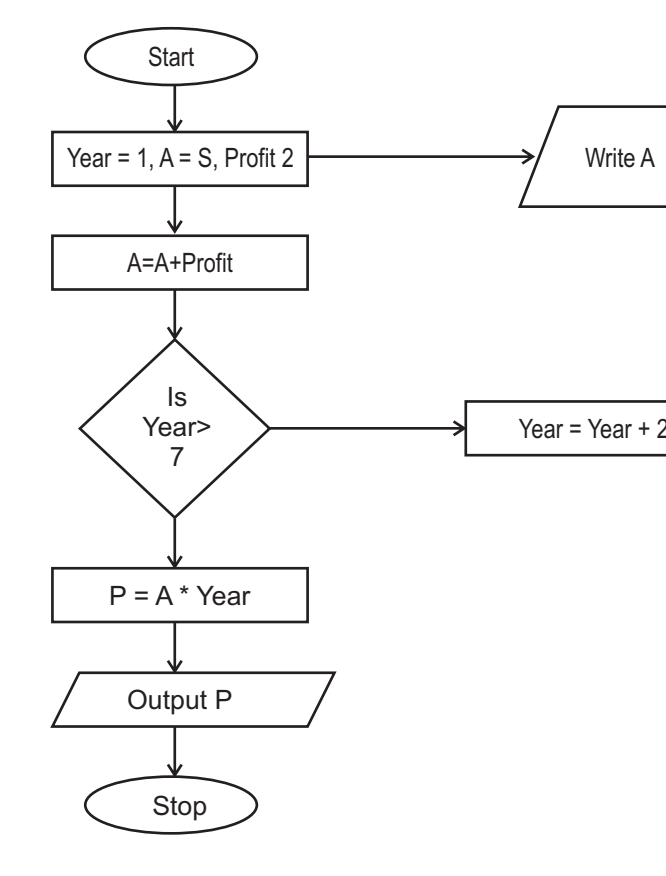